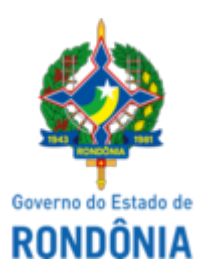

## GOVERNO DO ESTADO DE RONDÔNIA Superintendência Estadual de Compras e Licitações - SUPEL

# **AVISO DE PUBLICAÇÃO**

## **AVISO DE ABERTURA DE LICITAÇÃO**

## **PREGÃO ELETRÔNICO PARA REGISTRO DE PREÇOS Nº. 190/2022/CEL/SUPEL/RO - MENOR PREÇO POR LOTE.**

#### **PROCESSO ELETRÔNICO N° 0024.105103/2021-20**

**OBJETO:** Registro de preços para futura e eventual aquisição de componentes para manutenção da rede INFOVIA conforme especificações e condições constantes neste Termo de Referência e anexos. A Superintendência Estadual de Licitações - SUPEL, através do Pregoeiro nomeado na Portaria nº 14/2022/SUPEL-CI, publicada no DOE nº 10, de 28.01.2022, Torna público aos interessados e em especial às empresas que retiraram o instrumento convocatório, que o certame em epígrafe, fica **AGENDADO** para o dia **30/05/2022 às 10h00min (HORÁRIO DE BRASILIA)**. Endereço Eletrônico: www.comprasnet.gov.br. **DISPONIBILIDADE DO EDITAL**: Consulta e retirada das 07h:30min. às 13h:30min. (horário de Rondônia), de segunda a sexta-feira, na Sede da SUPEL, ou, gratuitamente no endereço eletrônico www.rondonia.ro.gov.br/supel. Outras informações através do telefone: (69).3212-9269.

Publique-se.

Porto Velho (RO), 16 de maio de 2022.

#### **SAMARA ROCHA DO NASCIMENTO**

Pregoeira – CEL/SUPEL

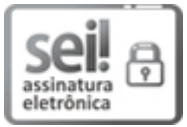

Documento assinado eletronicamente por **Samara Rocha do Nascimento**, **Pregoeiro(a)**, em 16/05/2022, às 11:07, conforme horário oficial de Brasília, com fundamento no artigo 18 caput e seus §§ 1º e 2º, do [Decreto](http://www.diof.ro.gov.br/data/uploads/2017/04/Doe-05_04_2017.pdf) nº 21.794, de 5 Abril de 2017.

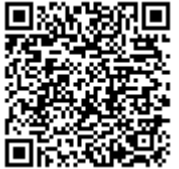

A autenticidade deste documento pode ser conferida no site [portal](http://sei.sistemas.ro.gov.br/sei/controlador_externo.php?acao=documento_conferir&id_orgao_acesso_externo=0) do SEI, informando o código verificador **0028828342** e o código CRC **E59CC110**.

**Referência:** Caso responda este(a) Aviso de Publicação, indicar expressamente o Processo nº 0024.105103/2021- SEI nº 0028828342<br>20